$\overline{2}$ 

# Part 7. Tables and Priority Queues

CS 200 Algorithms and Data Structures

## **Outline**

- **Tables**
- Priority Queues
- Heaps
- Heapsort

 $\mathbf{1}$ 

3%

### Value Oriented Data Structures

• Value-oriented operations are very common: – Find John Smith's facebook

- Retrieve the student transcript of Ruth Mui
- Register Jack Smith for an Amazon Cloud account
- Add a user to a database (e.g. Netflix database).
- To support such uses: Arrange the data to facilitate search/insertion/deletion of an item given its search key

# Example: Table of Student Points

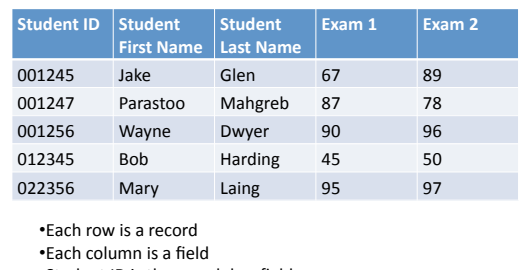

•Student ID is the search key field

# Search Keys

- In many applications the search key must be unique to a record
	- It identifies a *single* record
	- Records with the same search key must not exist in these tables
- Records should be arranged to facilitate search for an item using the search key field
- The search key of a record must not change while it is in the table. Why?

### **Table ADT**

- Operations
	- Create empty
	- Is empty?
	- Size
	- Insert new item
	- Delete item with search key
	- Retrieve item by search key
	- Traverse items
		- Sorted or unsorted? Answer determines how the table is implemented
		- We focus on tables with sorted records (items)

### **Mapping Data Structures**

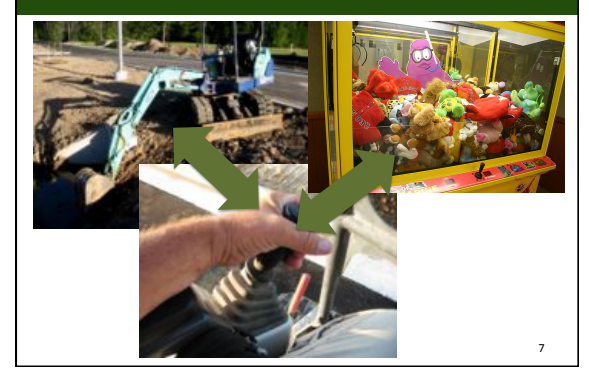

### Pseudocode for Table ADT

createTable() // creates an empty table tableIsEmpty():boolean

// Determines whether a table is empty

#### tableLength():integer

// Determines the number of items (records) in a // table

#### tableTraverse():TableItemType

// Traverses a table (in sorted search key order).

# Pseudocode for Table ADT

tableInsert(in newItem:TableItemType) throws TableException

- //Inserts new record (newItem) into a table whose
- // items have distinct search keys that differ from record's
- // search key.
- // throws exception if unsuccessful.
- tableDelete(in searchKey:KeyType): boolean
- // Deletes from a table the record whose search key equals
- // searchKey. Returns true if successful, false if no item found.
- tableRetrieve(in searchKey:KeyType):TableItemType
- // Returns item whose search key equals searchKey.
- // Returns null if not there.

### **Table Records**

public abstract class KeyedItem<KT extends Comparable <? super KT>>

//KT is constrained to be a type that implements comparable or is a //subclass of a type which does so

{ private KT searchKey;

public KeyedItem(KT key) { searchKey = key; }//constructor

public KT getKey() { return searchKey; }//accessor

} **There is no method to set the search key. Why?** 

### Table Record Example

public class User extends KeyedItem<String> { private String StudentID; // search key private String firstName; private String lastName; …

public User(String userID, String \_firstName, …) { super(userID);//Why is *super* used here? firstName = \_firstName; … }//constructor

# Table Interface

public interface TableInterface<T **extends** KeyedItem<KT>,

- 
- KT extends Comparable <? super KT>> {<br>// Precondition for all operations:<br>// No two items of the table have the same search key.<br>// The table is sitems are sorted by search key (actually<br>not required)

public boolean tableIsEmpty(); // Determines whether a table is empty. // Postcondition: Returns true if the table is empty; // false otherwise

public int tableLength(); // Determines the length of a table. // Postcondition: Returns the number of items in the table.

# Table Interface (cont.)

 public void tableInsert(T newItem) throws TableException; // Inserts a record into a table in its proper sorted order according

- // to the item's search key.
- // **Precondition**: The record's (newItem's) search key must be
- // unique in the table.
- // **Postcondition**: If successful, newItem is in its proper order in
- // table. Otherwise, table is unchanged; throw TableException.
- public boolean tableDelete(KT searchKey);

// Deletes a record with search key KT from table.

- // **Precondition**: searchKey is the search key of item to be deleted.
- // **Postcondition**: If there is a record with KT in the table, the // item was deleted and method returns true. Otherwise, table is
- // unchanged; return false.

# Table Interface (cont.)

- public KeyedItem tableRetrieve(KT searchKey); // Retrieves a record with a search key KT from table.
- // **Precondition**: searchKey is search key for record to be
- retrieved. // **Postcondition**: If the retrieval was successful,
- // table record with search key matching KT is returned. // If no such record exists, return null.

} // end TableInterface

### Possible Implementations

- ArrayList sorted by search key
	- **Pros: fast access via binary search**
	- **Cons: may waste space; add and delete are expensive**
- Array sorted by search key – Similar to ArrayList
- Linked List sorted by search key – **Cons: expensive retrieval, add and delete**
- Binary search tree

• Tables

• Heaps • Heapsort

• **Priority Queues** 

– **Pros: fast average access, efficient use of space** 

**Outline** 

– **Cons: poor worst case performance** 

# Performance of Table Implementations

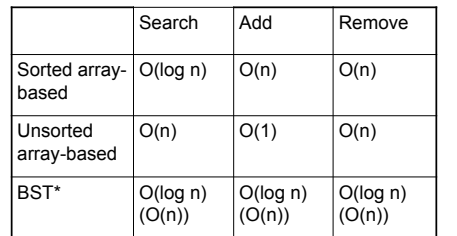

\* Worst case behavior in parentheses

# **Priority Queues**

#### • Characteristics

- Items are associated with a priority
- Provide access to one element at a time the one with the highest priority

#### • Uses

- Operating systems
- Network management
- Real time traffic usually gets highest priority when bandwidth is limited

17%

# Priority Queue ADT Operations

- 1. Create an empty priority queue createPQueue()
- 2. Determine whether empty pqIsEmpty():boolean
- 3. Insert new item pqInsert(in newItem:PQItemType) throws PQueueException
- 4. Retrieve and delete the item with the highest priority pqDelete():PQItemType

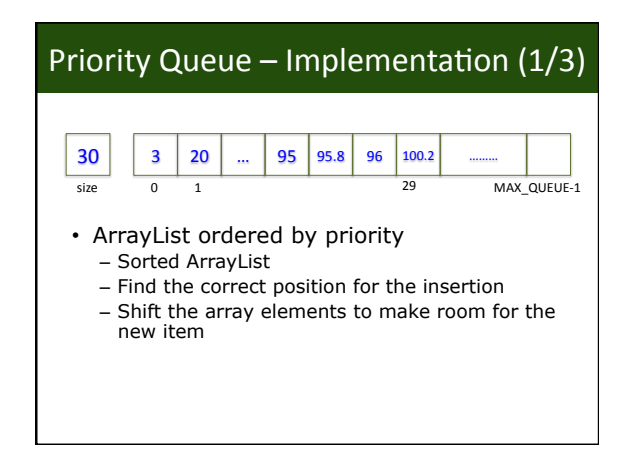

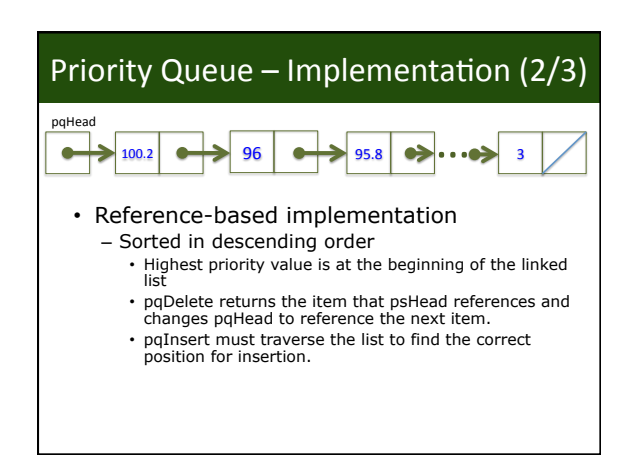

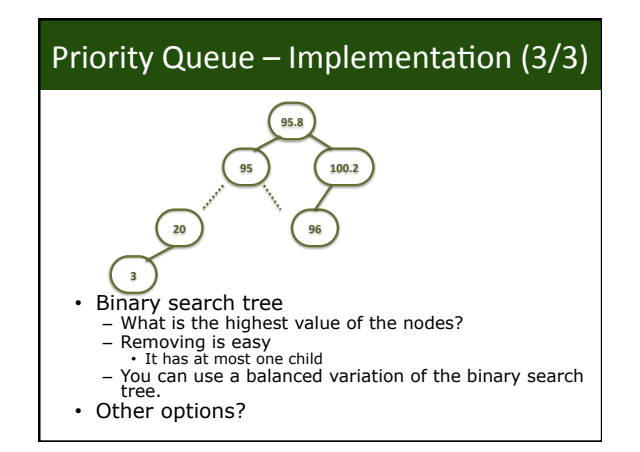

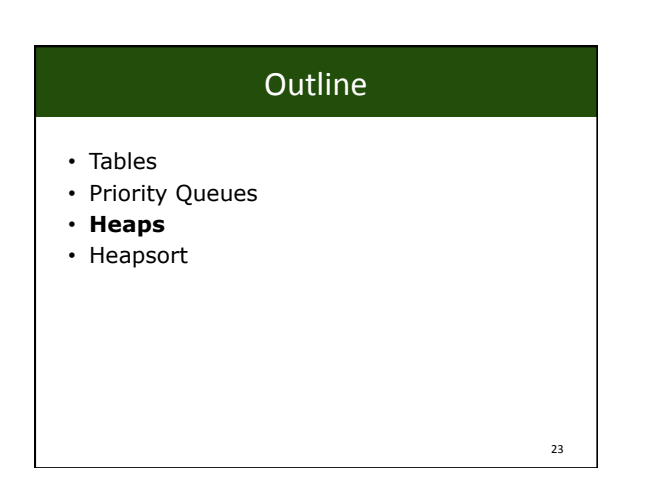

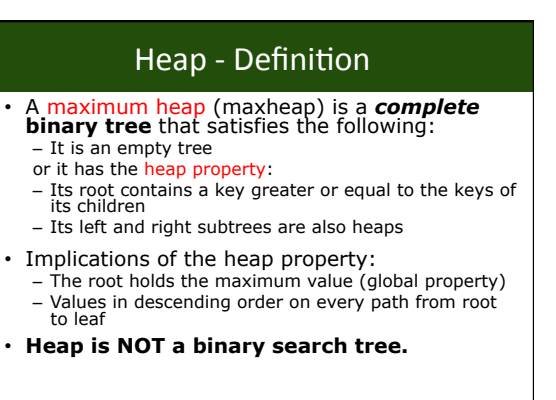

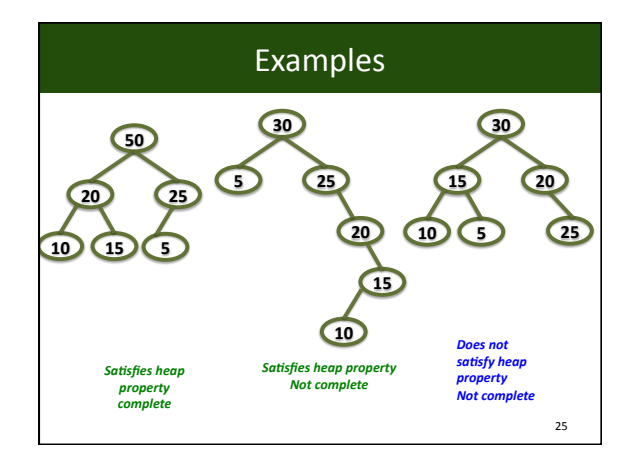

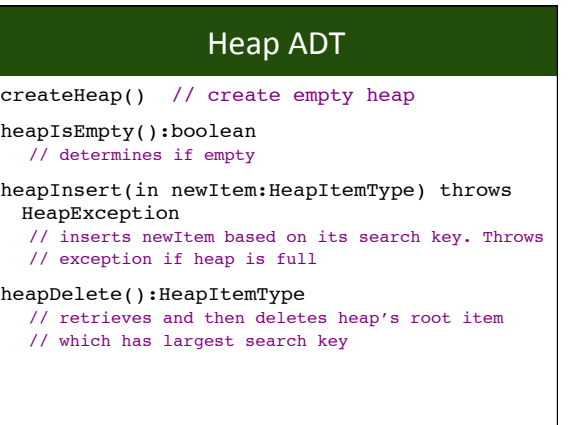

#### ArrayList-based Implementation(1/3) **50 20 25 10 15 5 50 20 25 1' 2' 3' 4' 5' 6' 10 15 5**  $\mathbf 1$ 2% 3% 4% 5% 6

# ArrayList-based Implementation (2/3)

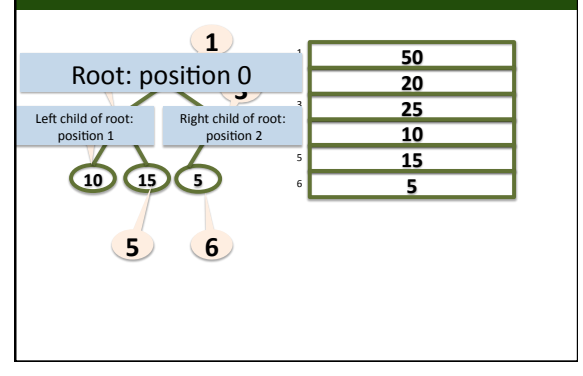

# ArrayList-based Implementation (3/3)

- Traversal items:
	- Root at position 0
	- Left child of position i at position 2i+1
	- Right child of position i at position  $2(i+1)$
	- Parent of position i at position  $[(i-1)/2]$

# Heap Operations - heapInsert

- **Step 1**: put a new value into first open position (maintaining completeness)
- **Step 2**: percolate values up
	- **Re-enforcing the heap property**
	- Swap with parent until in the right place

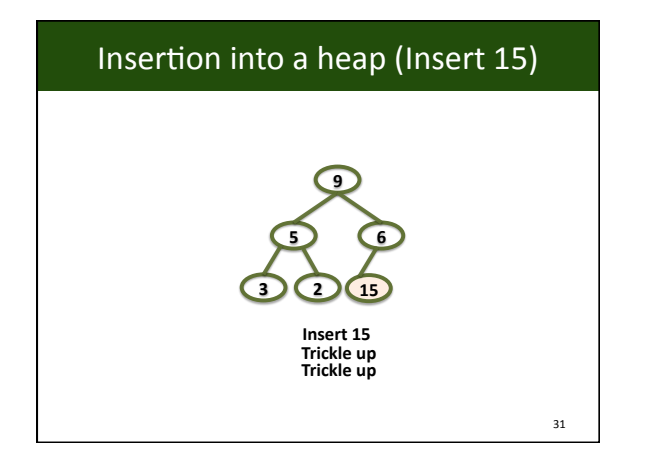

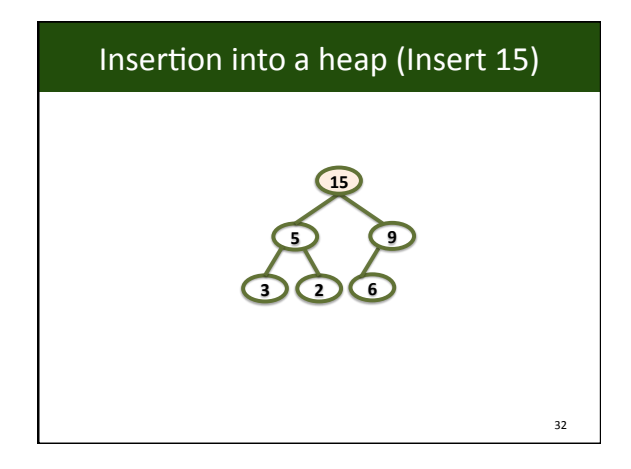

# Heap Insert Pseudocode

// insert newItem into bottom of tree items[size] = newItem // percolate new item up to appropriate spot place = size parent = (place-1)/2 while (parent >= 0 and items[place] > items[parent]) { swap items[place] and items[parent] place = parent  $parent = (place-1)/2$  } increment size

Part of the insert operation is often called siftUp

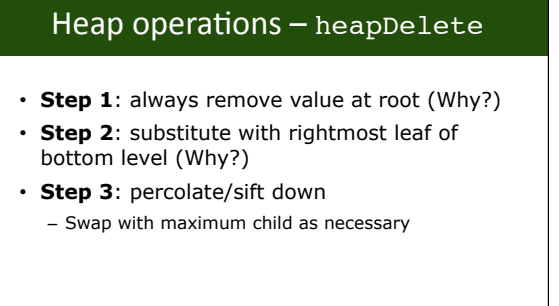

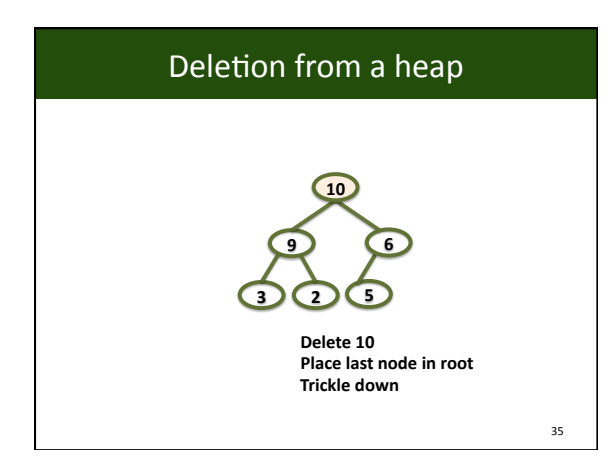

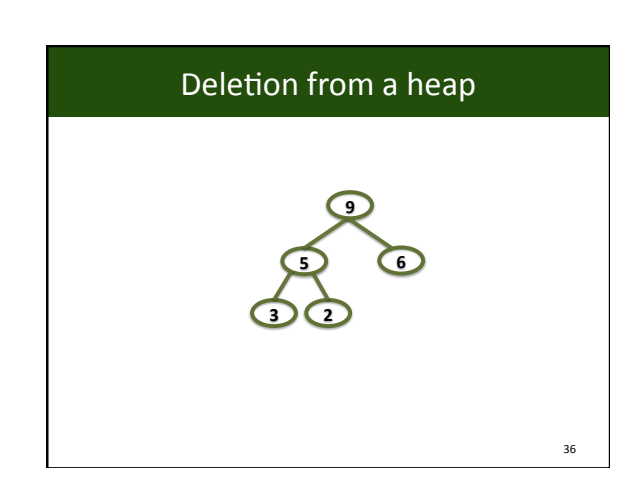

34%

### heapDelete Pseudocode

// return the item in root  $rootItem = items[0]$ //copy item from last node into root items[0] = items[size-1] size-- // restore the heap property heapRebuild(items, 0, size)

return rootItem

# heapRebuild Pseudocode%% heapRebuild(inout items:ArrayType, in root:integer,<br>in size:integer) if (root is not a leaf) { child = 2 \* root + 1 // left child if (root has right child) { rightChild = child + 1 if (items[rightChild].getKey() > items[child].getKey()) { child = rightChild } } // larger child if (items[root].getKey() < items[child].getKey()) { swap items[root] and items[child] heapRebuild(items, child, size) } } heapRebuild%is%also%called%siftDown

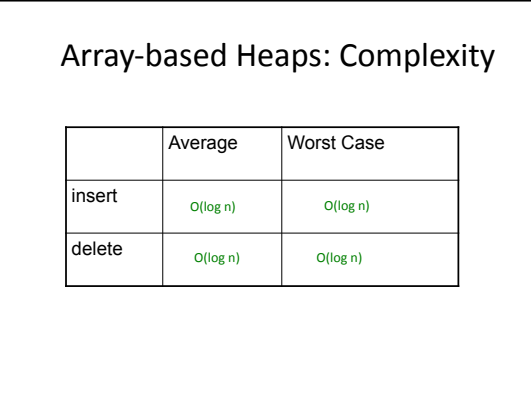

# Heap versus BST for PriorityQueue

- BST can also be used to implement a priority queue
- How does worst case complexity compare?
- How does average case complexity compare?
- What if you know the maximum needed size for the PriorityQueue?

# Small number of priorities

• A heap of queues with a queue for each priority value.

# **Outline**

- Tables
- Priority Queues
- Heaps
- **Heapsort**

42%

# HeapSort%

- Algorithm
	- Insert all elements (one at a time) to a heap – Iteratively delete them
		- Removes minimum/maximum value at each step
- Computational complexity?

### HeapSort% • Alternative method (in-place): – Create a heap out of the input array: • Consider the input array as a complete binary tree • Create a heap by iteratively expanding the portion of the tree that is a heap – Start from the leaves, which are semi-heaps – Move up to next level calling heapRebuild with each parent – Iteratively swap the root item with last item in unsorted portion and rebuild

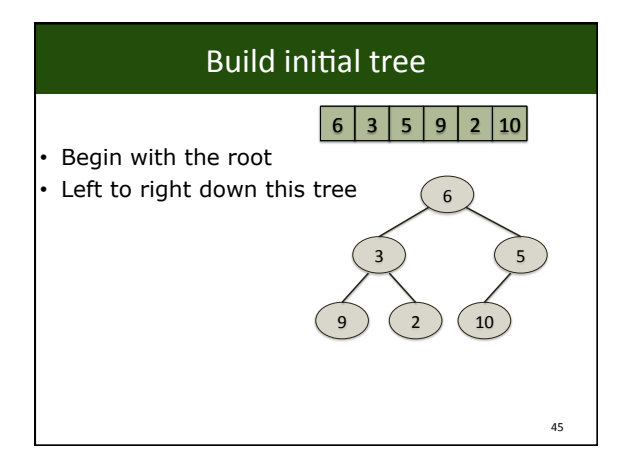

# Transform tree into a heap • Call heapRebuild() on the leaves from right to left • Move up the tree  $46<sup>°</sup>$ for (index = n -1 down to 0) //Assertion: the tree rooted at index is a semiheap heapRebuild(anArray, index x) //Assertion: the tree rooted at index is a heal

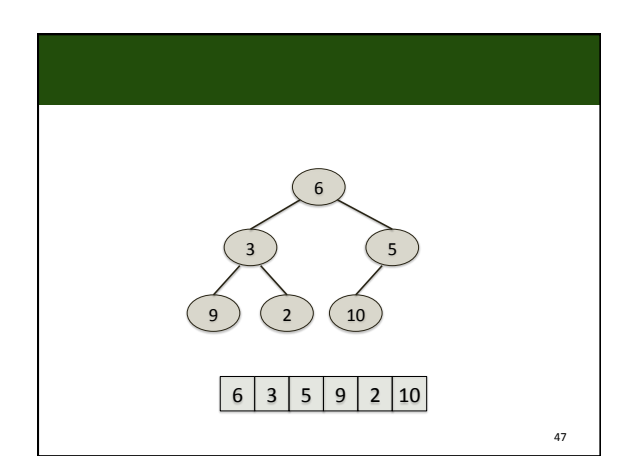

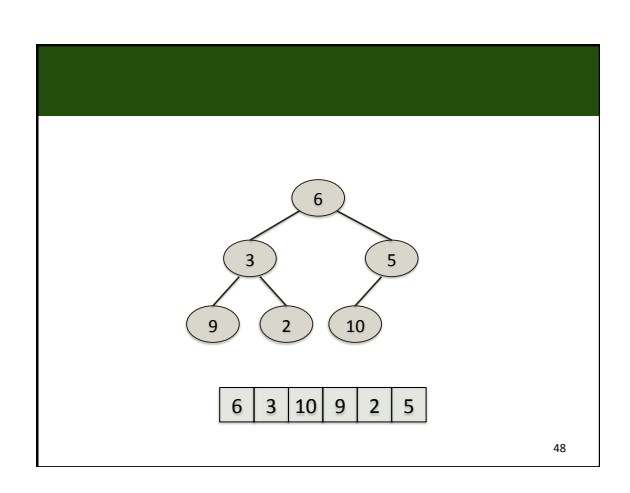

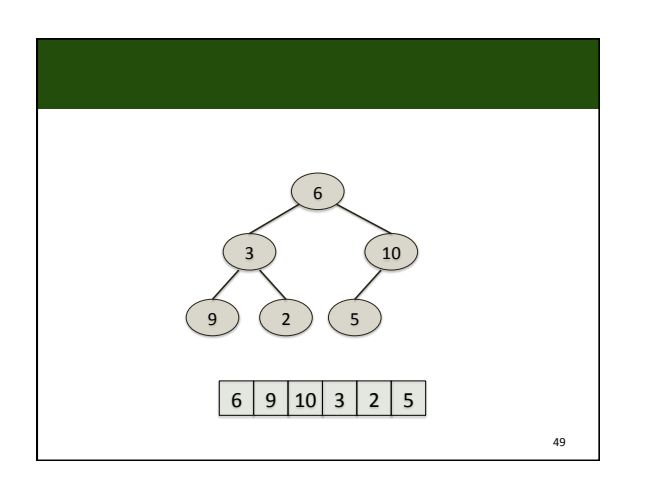

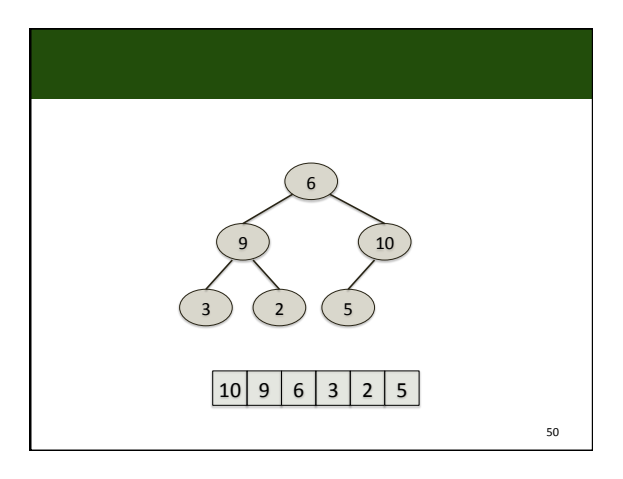

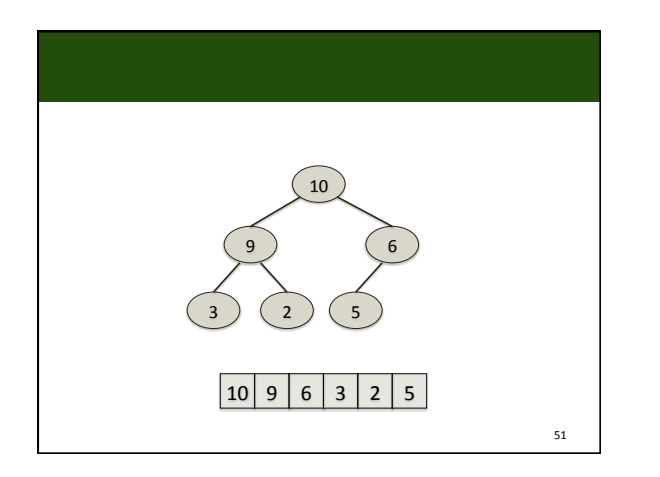

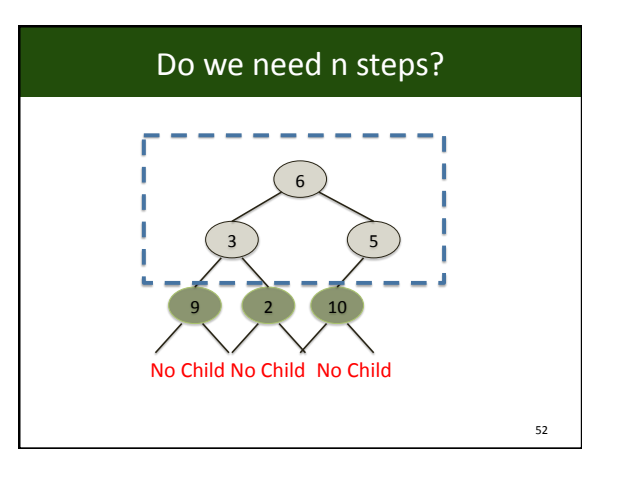

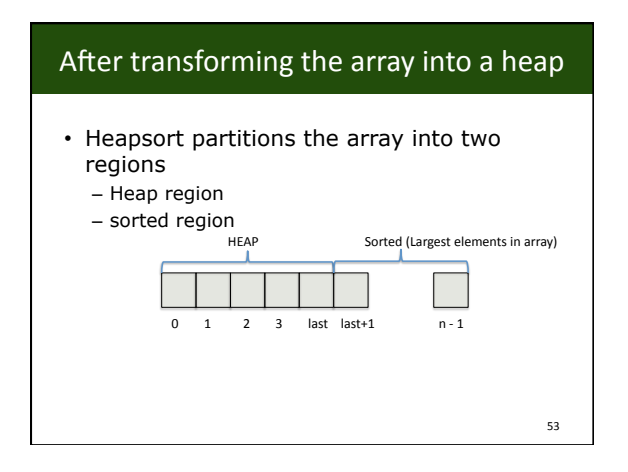

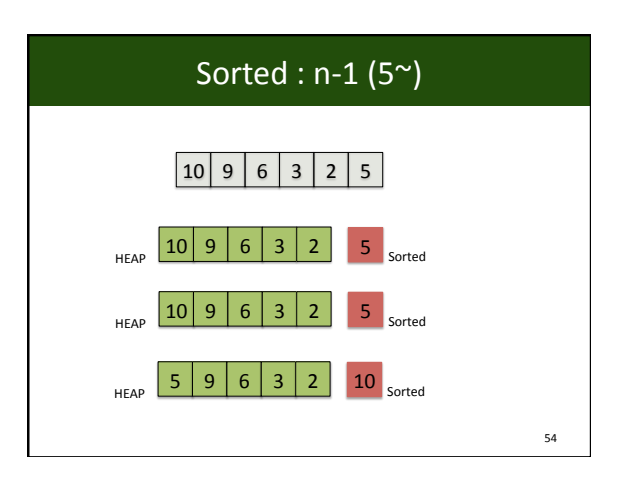

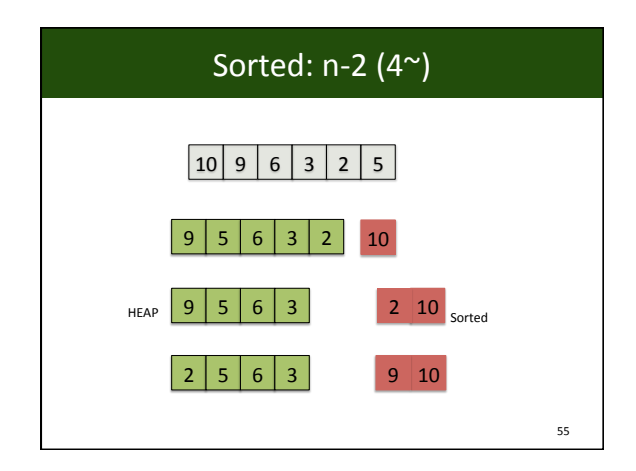

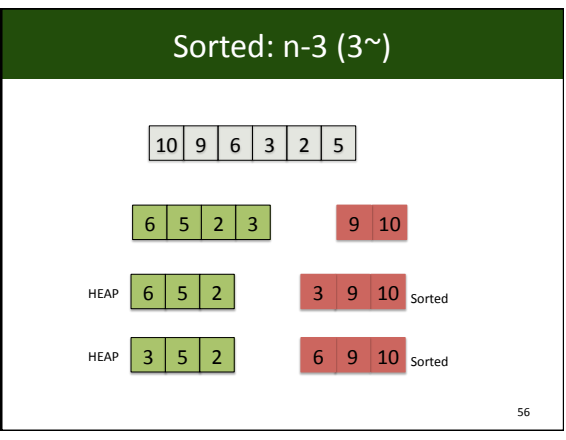

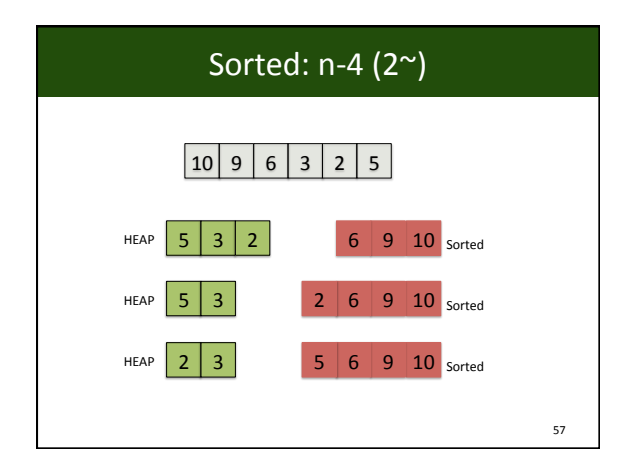

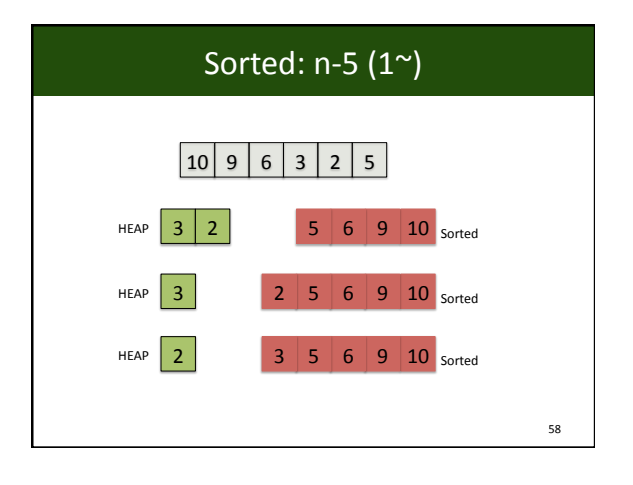

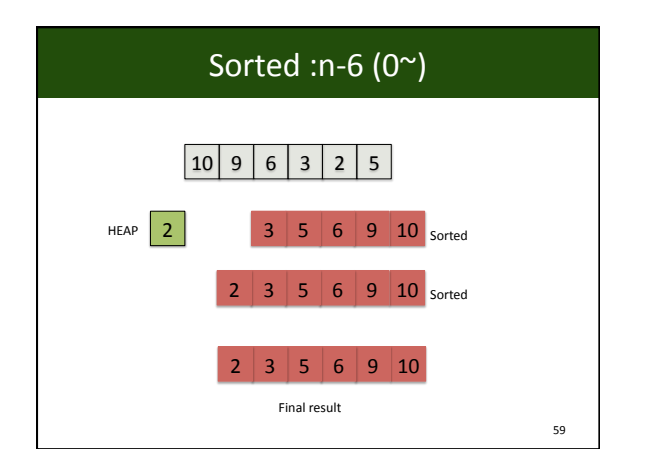

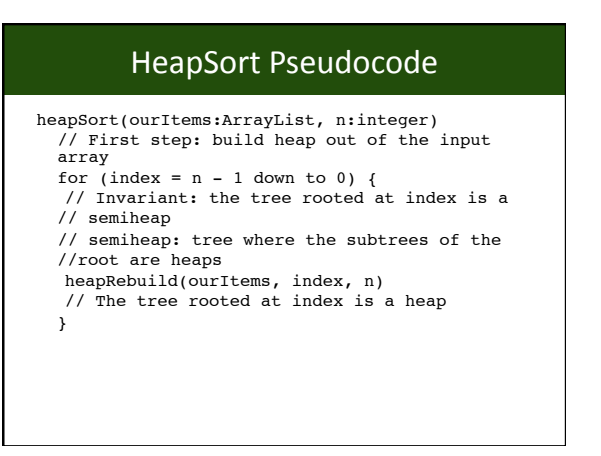

### HeapSort Pseudocode heapSort(ourItems:ArrayList, n:integer) for (index = n-1 down to 0) { heapRebuild(ourItems, index, n) } last = n -1 // initialize the regions for (step = 1 through n) { swap ourItems[0] and ourItems[last] decrement last heapRebuild(ourItems, 0, last) }Sorted (largest elements in array)  $\underline{\phantom{a}}^{\text{Heap}}$  $\begin{array}{|c|c|c|}\n\hline\n\cdots & \cdots & \cdots & \cdots \\
\hline\n\cdots & \cdots & \cdots & \cdots & \cdots \\
\hline\n\cdots & \cdots & \cdots & \cdots & \cdots \\
\hline\n\cdots & \cdots & \cdots & \cdots & \cdots\n\end{array}$ ┓  $\Box$  $0\,$   $1\,$